## 資安通報平台威脅情報說明

當收到資安情資後,經適當且有效的系統調查後,並未發現有直接或 間接證據可證明系統遭受到資安事件之威脅即可選擇 TII(威脅情報)。 建議您在進行系統調查時進行下列步驟:

- 檢查系統或網路相關 LOG 資訊,查看是否有異常之處。
- 利用如 TCPVIEW 工具軟體或 netstat 指令來查看系統是否有開啟 可疑之服務或是否有可疑之來源連線。
- 查看防火牆之連線記錄,確認是否有可疑之連線。
- ▶ 如果有設置入侵偵測軟體(IDS),進行查看是否有惡意的連線行 為。

## 4. 資诵安全事件: 基本資料

●事件分類:

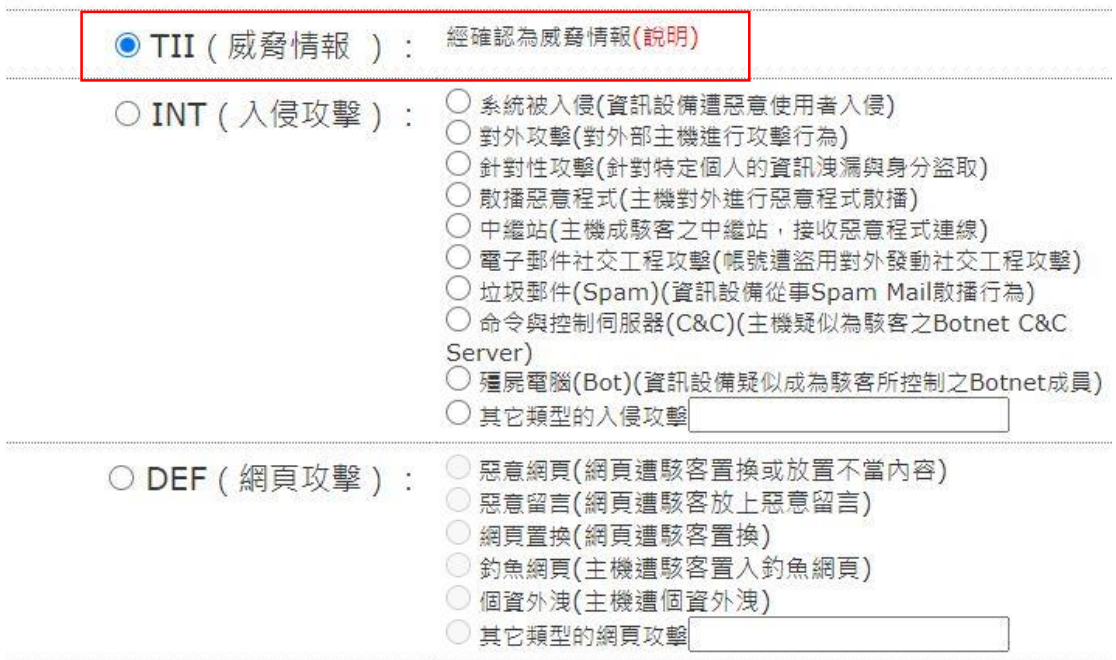